## **--**

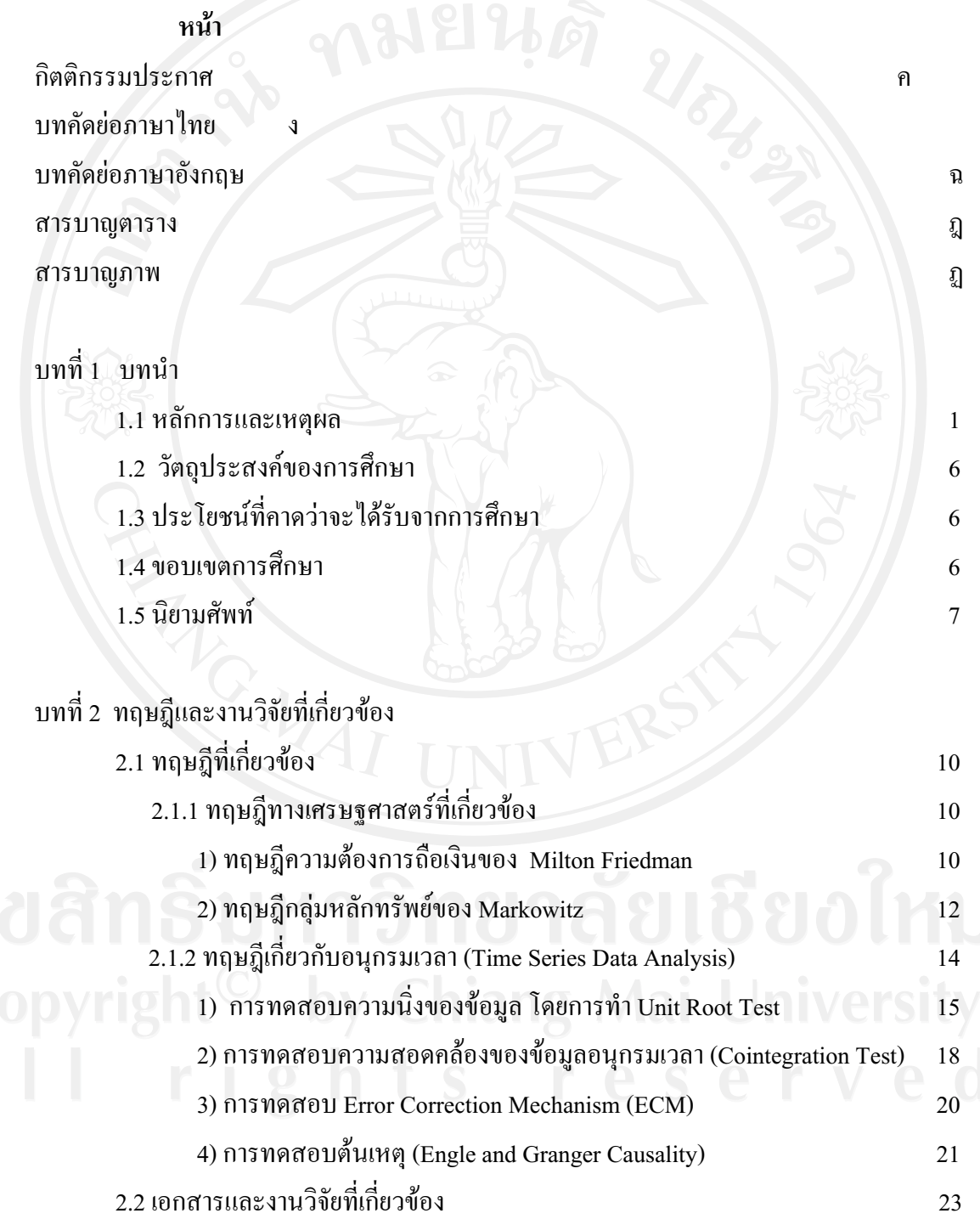

 $\alpha\!R$ 

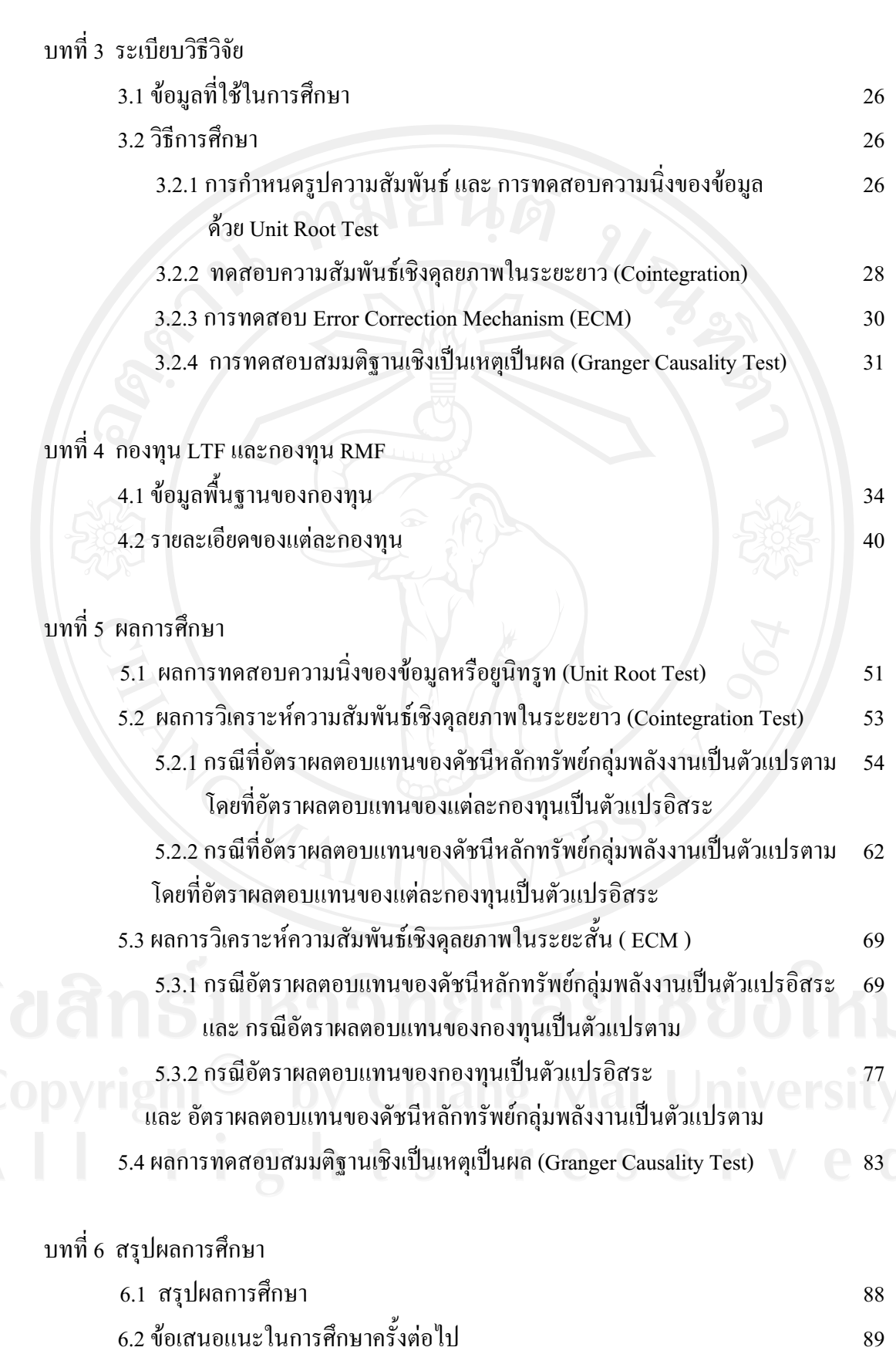

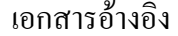

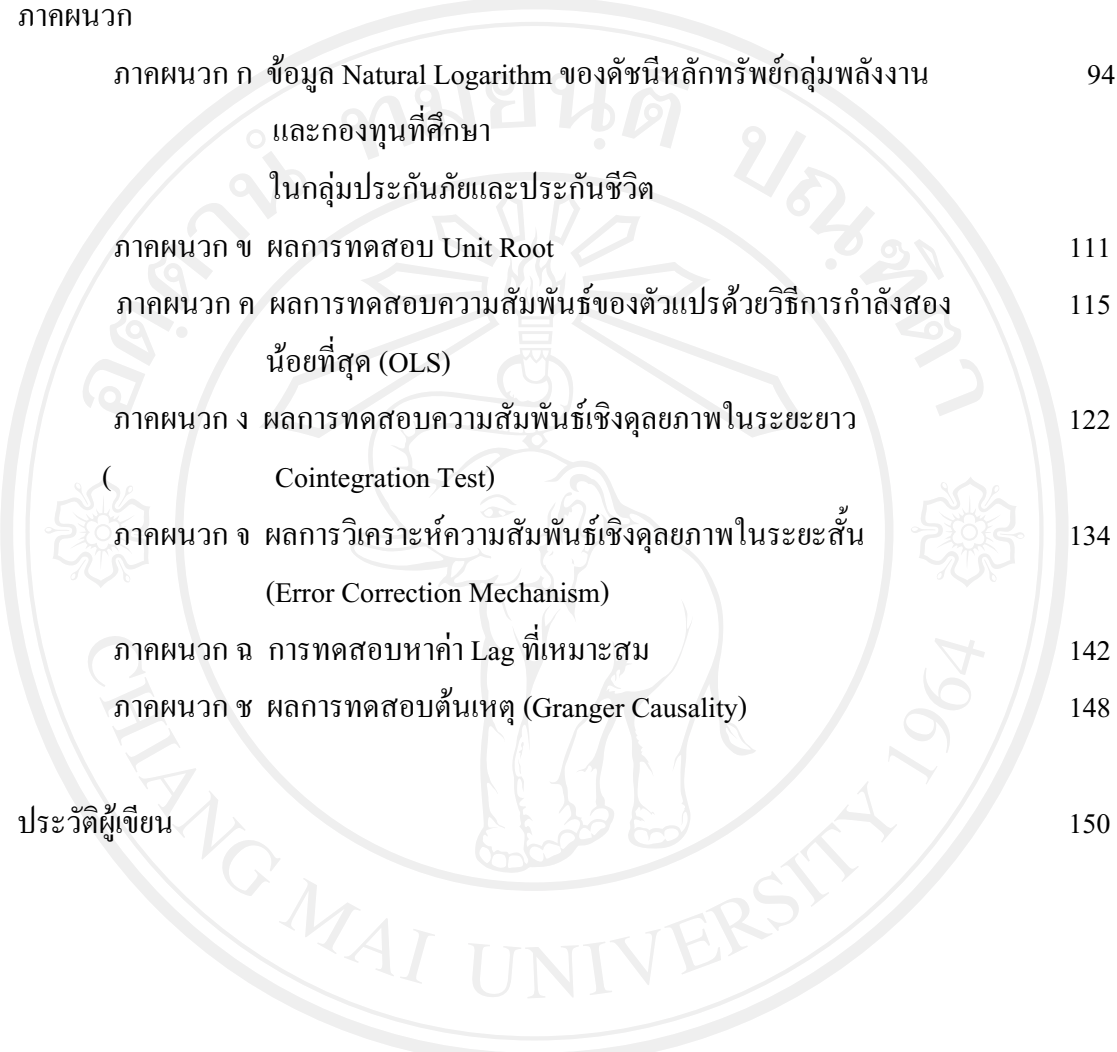

150

91

## สารบาญตาราง

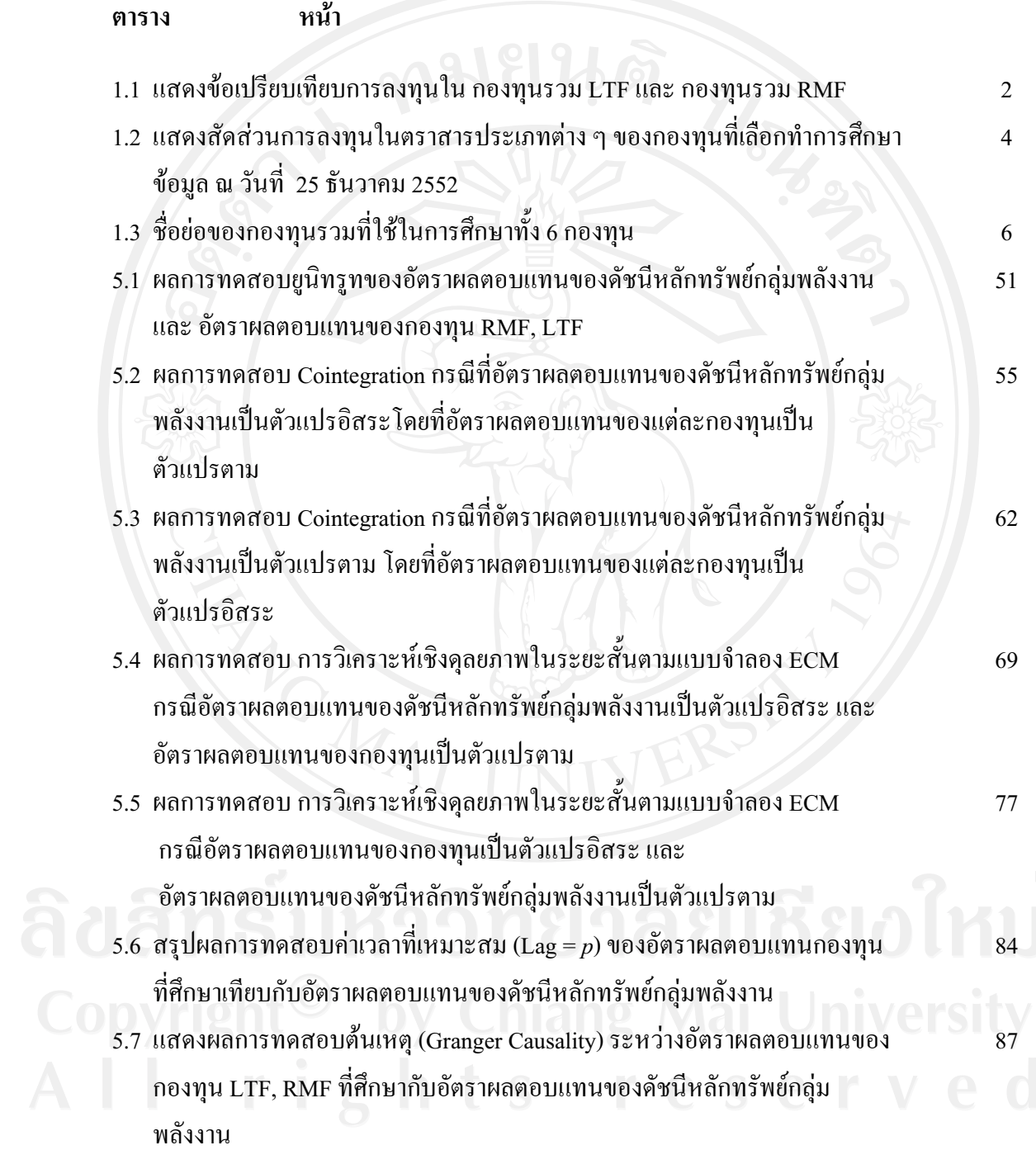

## **---**

- รูป หน้า
- 1.1  $\,$ กราฟแสดงมูลค่าทรัพย์สินสุทธิ์ (NAV) ของกองทุน LTF จำนวน 2 กองทุน และ $\,$   $\,$  5  $\,$ กองทุน RMF จำนวน 4 กองทุน ที่เลือกทำการศึกษา เทียบกับ ดัชนีหลักทรัพย์ กลุ่มพลังงาน และคัชนีตลาดหลักทรัพย์ (SET Index) ช่วงต้นปี พ.ศ.2550 ถึง ์ ต้นปี พ.ศ.2553
- 2.1 เส้นโค้งอรรถประโยชน์ (Utility Curve) และเส้นโค้งกลุ่มหลักทรัพย์ที่มีประสิทธิภาพ 13 ของ มาร์โควิทซ์ (Markowitz Efficient Frontier)